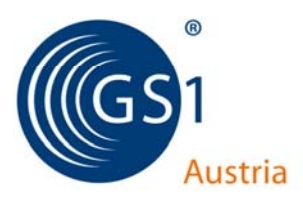

# Prüfziffernberechnung für GS1 Identifikationsschlüssel

- Prüfziffernberechnung einer GTIN (Global Trade Item Number, 8-, 12-, 13- oder 14-stellig), einer GLN (Global Location Number, 13-stellig), GDTI (Global Document Type Identifier, 13 stellig) und eines GRAI (Global Returnable Asset Identifier, 13-stellig)
- Prüfziffernberechnung einer 17-stelligen Identifikationsnummer (Global Shipment Identification Number, GSIN)
- Prüfziffernberechnung einer 18-stelligen Identifikationsnummer (Serial Shipping Container Code, SSCC, oder Global Service Relation Number, GSRN)
- Prüfzeichenberechnung für das Symbolprüfzeichen in GS1-128 Strichcodesymbolen

### GS1 Basisnummer

Eine GS1 Basisnummer ist die Voraussetzung für alle Anwendungen der Identifikationsstandards im GS1 System. Eine zugeteilte GS1 Basisnummer ermöglicht dem Systemanwender die Erstellung aller GS1 Identifikationsschlüssel:

- Global Trade Item Number (GTIN)
- Global Location Number (GLN)
- Serial Shipping Container Code (SSCC)
- Global Returnable Asset Identifier (GRAI)
- Global Individual Asset Identifier (GIAI)
- Global Service Relation Number (GSRN)
- Global Document Type Identifier (GDTI)
- Global Shipment Identification Number (GSIN)
- Global Identification Number for Consignment (GINC)

Von diesen 9 GS1 Identifikationsnummern haben jedoch nicht alle eine Prüfziffer, nämlich GINC und GIAI.

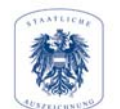

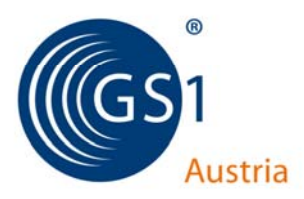

# Global Trade Item Number

Die GTIN dient der Identifikation von Handelseinheiten und kann eine GTIN-8, GTIN-12, GTIN-13 oder GTIN-14 sein.

- Die GTIN-8 besteht aus dem GS1-8 Präfix, dem Artikelbezug und der Prüfziffer, und wird zur Identifikation kleiner Handelseinheiten verwendet.
- Die GTIN-12 ist der 12-stellige GS1 Identifikationsschlüssel, zusammengesetzt aus einer U.P.C. Basisnummer, einem Artikelbezug und einer Prüfziffer.
- Die GTIN-13 ist der 13-stellige GS1 Identifikationsschlüssel, zusammengesetzt aus einer GS1 Basisnummer, einem Artikelbezug und einer Prüfziffer.
- Die GTIN-14 ist der 14-stellige GS1 Identifikationsschlüssel, bestehend aus einem Indikator (Ziffer 1-9), der GS1 Basisnummer, dem Artikelbezug und der Prüfziffer.

# GTIN-14

Eine Überverpackung mit einheitlichen Handelseinheiten ist eine standardisierte und gleich bleibende Gruppierung von identischen Artikeln. Der Hersteller oder Lieferant hat die Wahl, einer Überverpackung entweder eine eindeutige GTIN-12, GTIN-13 oder eine GTIN-14 zuzuteilen. Die 14-stellige GTIN beinhalten die GTIN (ohne Prüfziffer) der in der Über-/Umverpackung enthaltenen Handelseinheit. Die Prüfziffer wird für die GTIN-14 neu berechnet.

Der Indikator hat keine Bedeutung. Die Ziffern müssen nicht sequentiell und nicht vollständig vergeben werden. Die 14-stellige GTIN für Überverpackungen generiert eine höhere Nummernkapazität. Der Indikator kann wieder verwendet werden.

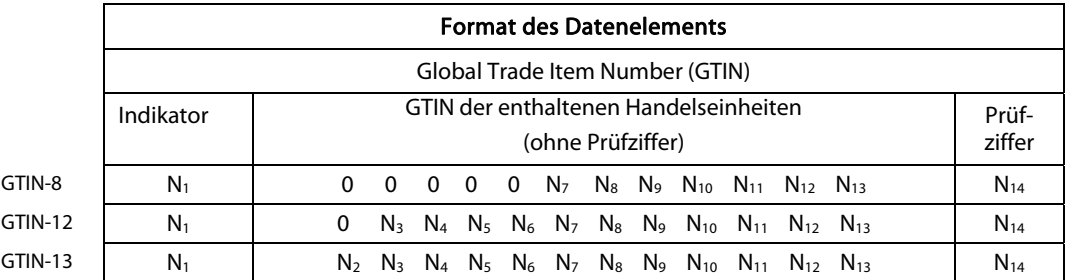

Der Indikator kann einen Wert von 1 bis 8 annehmen. Er wird entsprechend den Anforderungen des Unternehmens, das die Identifikationsnummer generiert, vergeben. Dadurch können bis zu 8 unterschiedliche GTIN-14 für Um-/Überverpackungen erstellt werden.

Die 8-, 12- oder 13-stellige GTIN der enthaltenen Einheiten muss immer die GTIN der relevanten Verpackungsstufe sein, normalerweise die der niedrigsten (siehe nachfolgende Anmerkung, die sich auf die Vergabe der GTIN-14 auf die Primärverpackung von zulassungspflichtigen Gesundheitsprodukten bezieht). Identifikationsnummern für eingeschränkte Nutzungsbereiche dürfen in diesem Datenelement nicht verwendet werden.

> **GS1 Austria GmbH Brahmsplatz 3 1040 Wien**  $T + 43/1/5058601$  $F +43/1/5058601-22$ E office@gs1.at

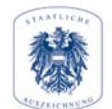

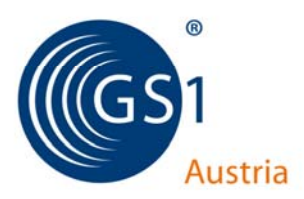

# Standardprüfziffernberechnung

Dieser Algorithmus ist identisch für alle numerischen GS1 Identifikationsschlüssel fixer Länger, die eine Prüfziffer benötigen

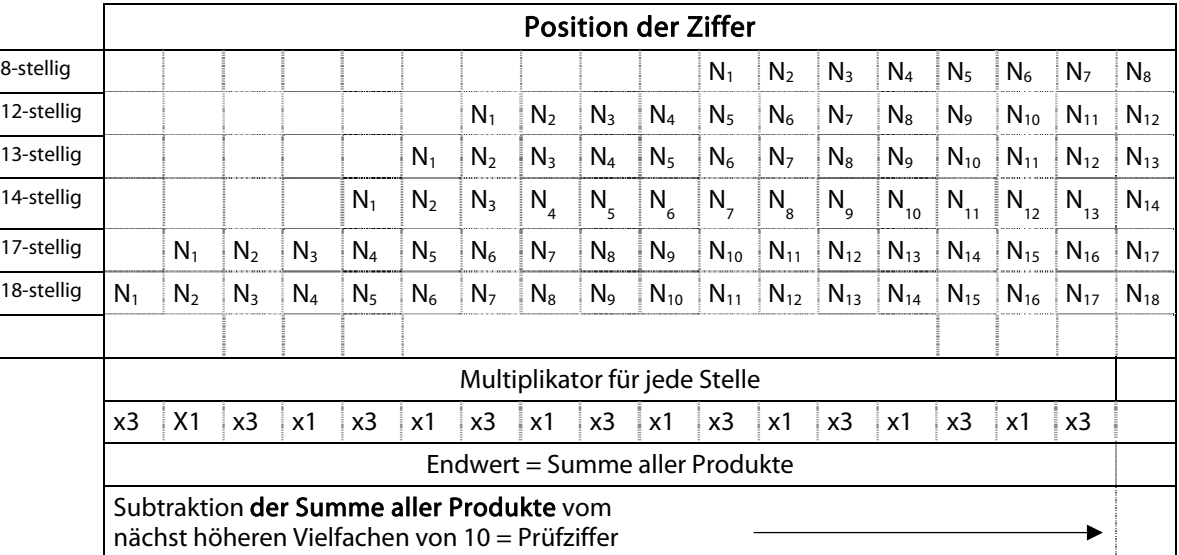

### Beispiel

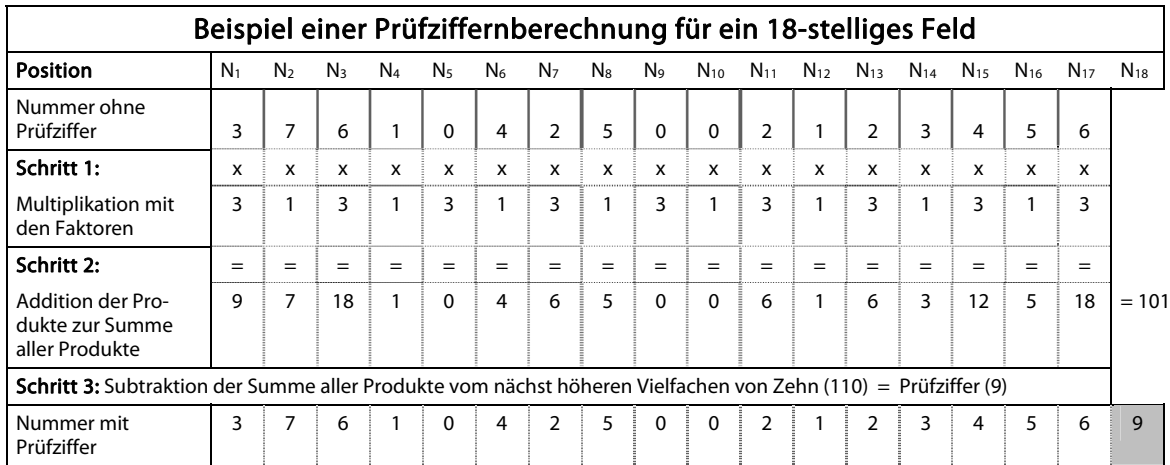

**GS1 Austria GmbH Brahmsplatz 3** 1040 Wien  $T$  +43/1/505 86 01  $F +43/1/5058601-22$ E office@gs1.at

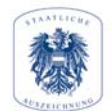

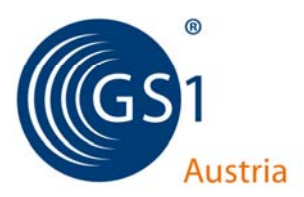

# Symbolprüfzeichenberechnung

Im Unterschied zur Standardprüfziffernberechnung für GS1 Identifikationsnummern gibt es in der Strichcodesymbologie Code 128 ein Symbolprüfzeichen, aus der der GS1-128 ein Subset ist. Dieses Symbolprüfzeichen wird selbständig von den Programmen erstellt, und wird hier erläutert.

Das Symbolprüfzeichen des Codes 128 ist gemäß der folgenden Regeln zu berechnen.

- **1.** Bestimmen Sie den Wert des Symbolzeichens gemäß Zeichentabelle in den Allgemeinen GS1 Spezifikationen V12 in Abbildung 5.4.3.2-1.
- **2.** Jede Position des Symbolzeichens wird gewichtet. Das Startzeichen erhält die Gewichtung 1. Dann wird, links beginnend, jedem Symbolzeichen fortlaufend das entsprechende Gewicht 1, 2, 3, 4 bis ... n zugewiesen, bis das Symbolprüfzeichen erreicht ist. Das Symbolprüfzeichen erhält keine Gewichtung. N entspricht der Anzahl der Symbolzeichen zuzüglich der Sonderzeichen aber exklusive des Start- und Stoppzeichens sowie des Symbolprüfzeichens.

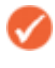

Anmerkung: Sowohl das Start-, als auch das dem Startzeichen folgende Funktionszeichen 1 (FNC1) werden mit dem gewichtenden Faktor 1 versehen

Der Wert des Symbolzeichens wird jeweils mit dem Gewicht multipliziert.

Die Produkte aus Schritt 3 werden aufsummiert.

Die Summe der Produkte wird durch 103 dividiert.

Der verbleibende Rest aus Schritt 5 entspricht dem Wert des Symbolprüfzeichens.

Abbildung 5.4.7.6.1 - 1 erklärt die Berechnung des Symbolprüfzeichens für die Chargen- /Losnummer 2503X für die Anwendung in einem GS1-128 Strichcodesymbol.

#### Beispielrechnung für ein Symbolprüfzeichen

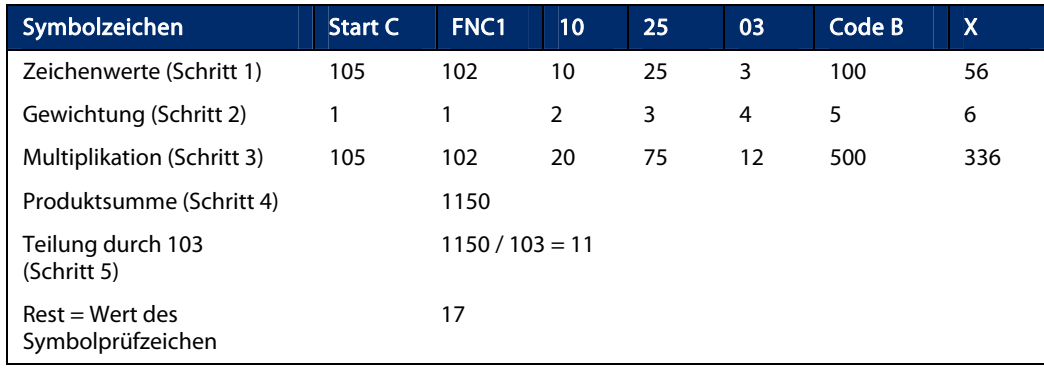

Start C FNC1 10\* 25 03 Code B X [Symbolprüfzeichen] Stop

\* Application Identifier (10) ist als Chargen-/Losnummer definiert.

Das Symbolprüfzeichen ist im direkten Anschluss an die Daten oder eines Sonderzeichens und vor dem Stoppzeichen zu positionieren.

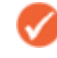

Anmerkung: Das Symbolprüfzeichen wird niemals in der Klarschriftzeile aufgeführt.

**GS1 Austria GmbH Brahmsplatz 3 1040 Wien**